## 【様式5】基盤導入経費 こうこうこうこう こうこうこう こうこうこう こうこうこう こうこうこう こうこうこう 一覧に戻る こうこう

・基盤導入経費の補助金申請額を算出します。各セルには計算式が入っていますので、黄色セル以外には入力しないようにしてください。

・黄色セルの「補助対象経費」に計算用ツールで算出した「補助対象経費」を入力すると「補助金申請可能額」が自動的に計算されます。

・「補助金申請可能額」を元に黄色セルの「補助金申請額」を入力してください。

・入力したセルが赤く表示された場合は、入力できる金額を超過していますので、「補助金申請可能額」等を参考の上、範囲内の金額を入力してください。 ■基盤導入経費(補助事業グループ全体) ※自動計算のため、入力不要

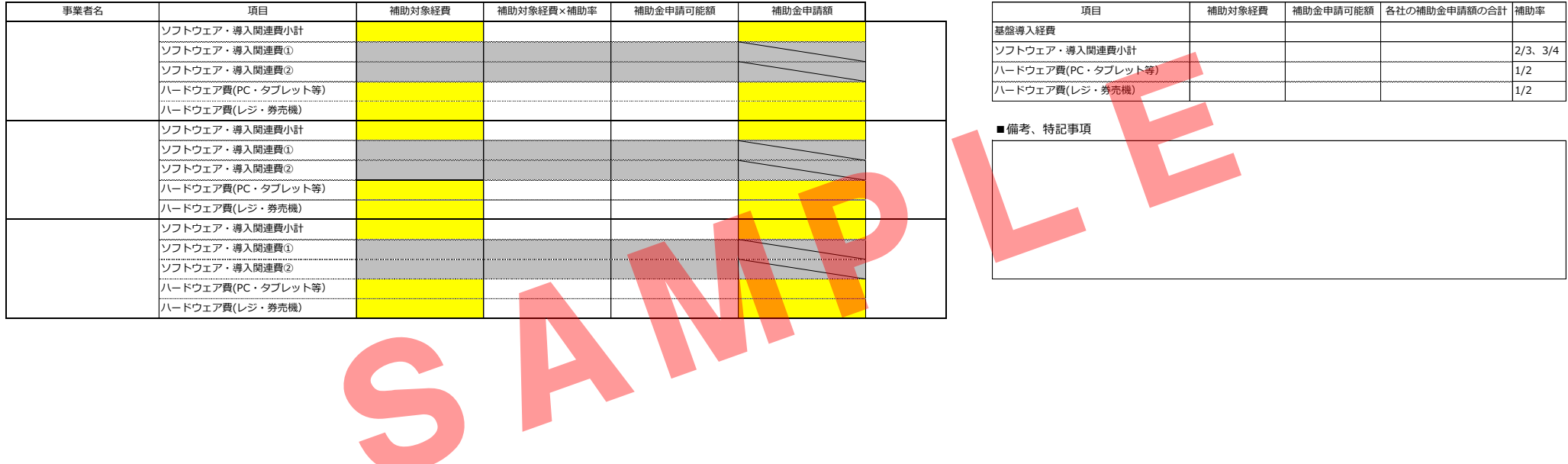

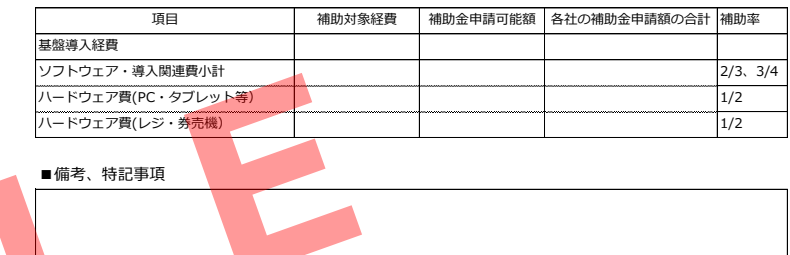